## **Action Announcer - Make Money When People Try To Abandon Your Website**

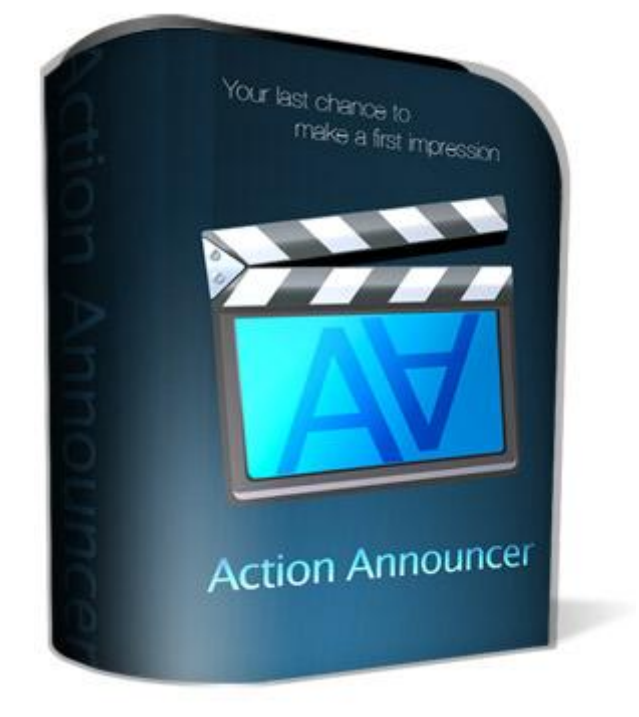

## [DOWNLOAD HERE](http://downloadpdfs.net/getfile.php?prd=3581125)

Finally, an easy way to squeeze more p[rofit out of your exit traffic.](http://downloadpdfs.net/getfile.php?prd=3581125).. "New Technology Predicts The Very Moment Someone Try's To Leave Your Website & Stops Them Dead In Their Tracks With A Profit Pulling Unblockable Exit Popup" Applying This 30 Second Change Will Instantly Increase The Profits Of Any Website Dear Marketer, Getting traffic is one of the essential tasks all internet marketers must do! But what bugs me is that after all the hard work getting people to a website, the majority of them won't stick around long enough to have made the work worth while. What if you could get a second chance at all these website abandoners? A way to pull their attention back to your site, to capture their email, or give them a special discount or alternative offer before they're gone for good! Do you think that would help you increase your profits? Of course it would! Well I've developed a remarkably simple system that allows you to do just that... Introducing The Brand New... 'Action Announcer' Action Announcer is a small php script you can use to generate little 'exit traffic salesmen'. As soon as they get a sense someone is about to abandon your site they jump into action, funnelling the traffic where you want it to go before its gone forever. It is so easy to use all you do is upload it, no messing with your server to get it to work. You can

do is add one line of javascript code your webpage. This is easy to do, only takes 30 seconds and full directions are provided. If You Can Click, Copy, and Paste, You Can Use "Action Announcer" Step One Simply choose what size you want the exit screen to be, what color background you want, and what URL you want it to load. Press the 'Generate' button. Step Two Now just copy the generated code and paste it above the tag in your webpage. That's it your done! Now you just upload to your website and watch as your new exit salesman starts to increase your profits immediately! Here are just some of the ways you will benefit when you start using 'Action Announcer' today! Build Your Opt-In List - Mention whatever free gifts you give away to get more people to opt in to your list. Promoting Affiliate Programs - Make sure everyone knows about the latest affiliate program you're promoting just as they try to leave your site. Special Offers - Offer a discount or additional bonus to encourage those who were on the fence to order your products, your conversions will jump thru the roof! Pre-built Salesmen - Give your affiliates Exit Prophet code they can add to their web pages to promote your products. Their happy because they increase their commissions, and when they make more money, you do too. Exit Surveys - Ask your visitors why they are leaving and you'll get all the information you need to improve your offer and increase your profits! Building Anticipation - Get people buzzing about an upcoming promotion of yours. Give them a little taster of what they can expect to see soon. Audio / Video Messages - Load audio or video messages to remind your prospects of your products main benefit or what they stand to lose by not taking action immediately. Its Easy To Use 'Action Announcer' & Give Yourself A Pay Rise Almost Every Day You can put an 'Action Announcer' salesman to work on any webpage in under 30 seconds. After that it works for you everyday, regenerating your traffic and channelling it back into your marketing funnel.

## DOWNLOAD HERE

Similar manuals: